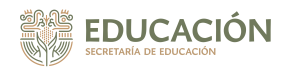

## [Material de Apoyo - Quinto Nivel](https://prepaabierta.morelos.gob.mx/material-de-apoyo-quinto-nivel) **[1]**

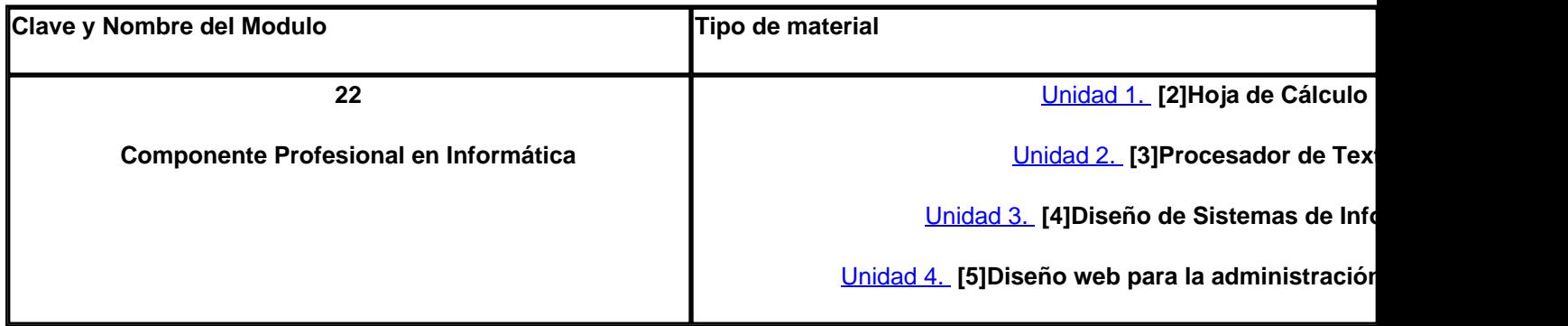

## **Categoría:** [Inicio](https://prepaabierta.morelos.gob.mx/categorias/inicio) [6]

**URL de origen:** https://prepaabierta.morelos.gob.mx/node/63

## **Enlaces**

[1] https://prepaabierta.morelos.gob.mx/material-de-apoyo-quinto-nivel

[2] https://prepaabierta.morelos.gob.mx/sites/prepaabierta.morelos.gob.mx/files/files/ARCHIVOS%20PDF/Microsoft%2 0Office%20Excel%202010.pdf

[3] https://prepaabierta.morelos.gob.mx/sites/prepaabierta.morelos.gob.mx/files/files/ARCHIVOS%20PDF/Curso%20Of imatica%20Basica%20Microsoft%20Word.pdf

[4] https://prepaabierta.morelos.gob.mx/sites/prepaabierta.morelos.gob.mx/files/files/ARCHIVOS%20PDF/El%20ciclo% 20de%20vida%20de%20un%20sistema.pdf

[5] https://prepaabierta.morelos.gob.mx/sites/prepaabierta.morelos.gob.mx/files/files/ARCHIVOS%20PDF/Manual%20 Basico%20de%20Creacion%20de%20Paginas%20WEB.pdf

[6] https://prepaabierta.morelos.gob.mx/categorias/inicio